# Adobe InDesign CS3 Advanced – 1 Day

# **Duration: 1 day**

**Prerequisites:** Good Mac or PC skills

**Overview:** This course is aimed at those who have attended the Introduction to Indesign, and will introduce the more advanced tools and techniques through hands on exercises and theory.

## **Overview of Basics**

- Formatting type
- Placing graphics
- Working with colour
- Text wran
- Columns layers master pages

#### **Drawing**

- About paths
- Drawing basic shapes and lines
- Drawing with the pen tool
- Adjusting path segments using the scissor tool
- Using the stroke palette
- Using corner effects
- Working with compound paths
- Creating paths from text outlines

#### **Images**

- About vector graphics and bitmap images
- Resolution for bitmap images
- Preparing graphics to be imported
- Alternate methods for importing graphics
- Exporting pages to EPS format

## **Colour**

- About spot and process colour types
- Using the toolbox colour controls
- Using the Swatch palette
- Using swatch libraries
- Using the colour palette
- About tints creating and updating tints and their base swatches
- Adding colours from other documents
- Working with gradients
- Applying gradients to text trapping

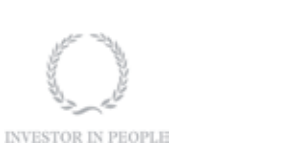

#### **Colour Management**

- Setting up colour management
- Calibrating your monitor obtaining, installing and updating CMS profiles
- Turning on CMS and setting up default source profiles
- Colour-managing colours you create in your document
- Prepaing imported graphics for colour management
- Importing images into a colour-managed document
- Colour-managing documents for online viewing
- Embedding profiles in output

#### **Creating and Distributing PDF Files**

- About PDF Exporting a document to PDF
- Producing PDF files for high-resolution composite workflow
- Preparing a document for on-screen viewing
- Setting PDF export options

#### **Printing**

- Preparing for commercial printing
- Changing default print settings
- Printing page marks
- Ensuring your resolution and line screen produce 256 grays
- Printing gradients Specifying the emulsion and polarity
- Performing pre-flight checks before printing
- Packaging files for hand off
- Proofing final output

**RARE** 

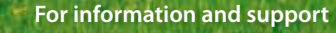

**Meridian House Winsford Ind Est Winsford Cheshire CW7 3QG**

# **0845 600 6990**

**info@rareit.com www.rareit.com**